# **DLGCDF**

#### PURPOSE

Compute the discrete logarithmic series cumulative distribution function.

## **DESCRIPTION**

The discrete logarithmic distribution has the following probability density function:

$$
p(x, \theta) \equiv \frac{-\theta^x}{\log(1 - c)x}
$$
  $x = 1, 2, ...$  (EQ Aux-94)

where  $\theta$  is a shape parameter in the interval  $(0,1)$ . The cumulative distribution is the probability of obtaining x or fewer events. It is the sum of the logarithmic series probabilities of 0 to x.

#### **SYNTAX**

LET <y2> = DLGCDF(<y1>,<theta>) <SUBSET/EXCEPT/FOR qualification>

where  $\langle y1 \rangle$  is a positive integer variable, number, or parameter;

 $<$ y2> is a variable or a parameter (depending on what  $<$ y1> is) where the computed logarithmic series cdf value is stored;

 $<$ theta $>$  is a number, parameter, or variable in the range  $(0,1)$  that specifies the shape parameter;

and where the <SUBSET/EXCEPT/FOR qualification> is optional.

#### EXAMPLES

LET  $A = DLGCDF(3,0.5)$ LET  $X2 = DLGCDF(X1,0.3)$ 

#### **NOTE**

The cumulative distribution function is computed from the following recurrence relation given in Johnson, Kotz, and Kemp (see the Reference section below):

$$
p(X=x+1) = \frac{\theta x \ p(X=x)}{x+1} \qquad x = 1, 2, ... \qquad (EQ Aux-95)
$$

#### DEFAULT

None

#### SYNONYMS

None

### RELATED COMMANDS

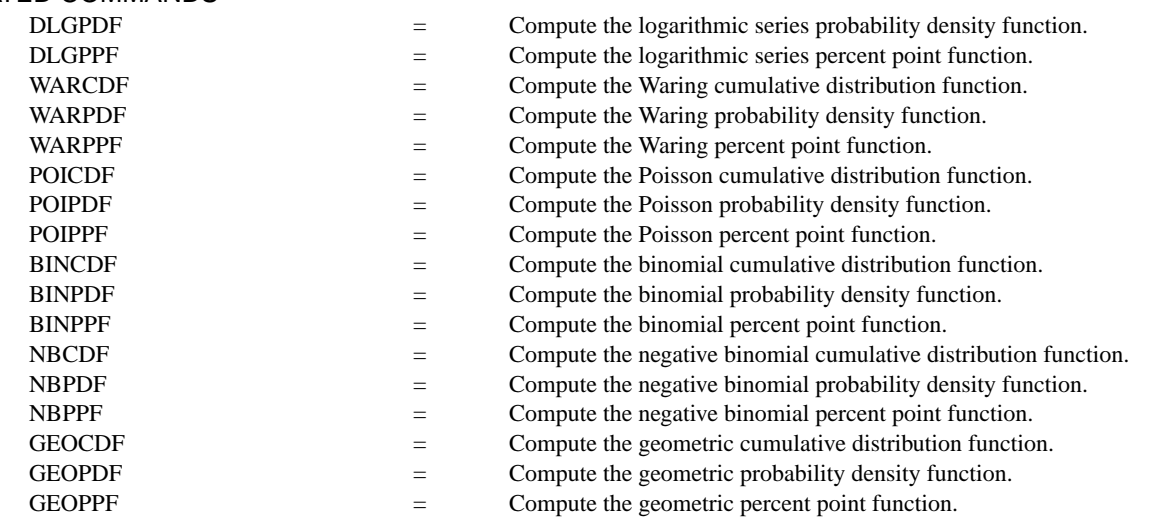

## REFERENCE

"Discrete Univariate Distributions," 2nd. ed., Johnson, Kotz, and Kemp, John Wiley & Sons, 1994 (chapter 7).

"Statistical Distributions," 2nd. ed., Evans, Hastings, and Peacock, John Wiley and Sons, 1993 (chapter 23).

#### APPLICATIONS

Data Analysis

# IMPLEMENTATION DATE

95/4

# PROGRAM

```
LET Z = DATA ...
    0.1 0.3 0.5 0.7 0.8 0.85 0.90 0.95 0.99 0.995 0.999 0.9999
TITLE AUTOMATIC
XTIC OFFSET 0.5 0.5
SPIKE ON
LINE BLANK
MULTIPLOT CORNER COORDINATES 0 0 100 100
MULTIPLOT 4 3
LOOP FOR K = 1 1 12LET THETA =Z(\mathrm{K})X1LABEL THETA = ^THETA
    PLOT DLGCDF(X,THETA) FOR X = 1 1 50
END OF LOOP
END OF MULTIPLOT
```
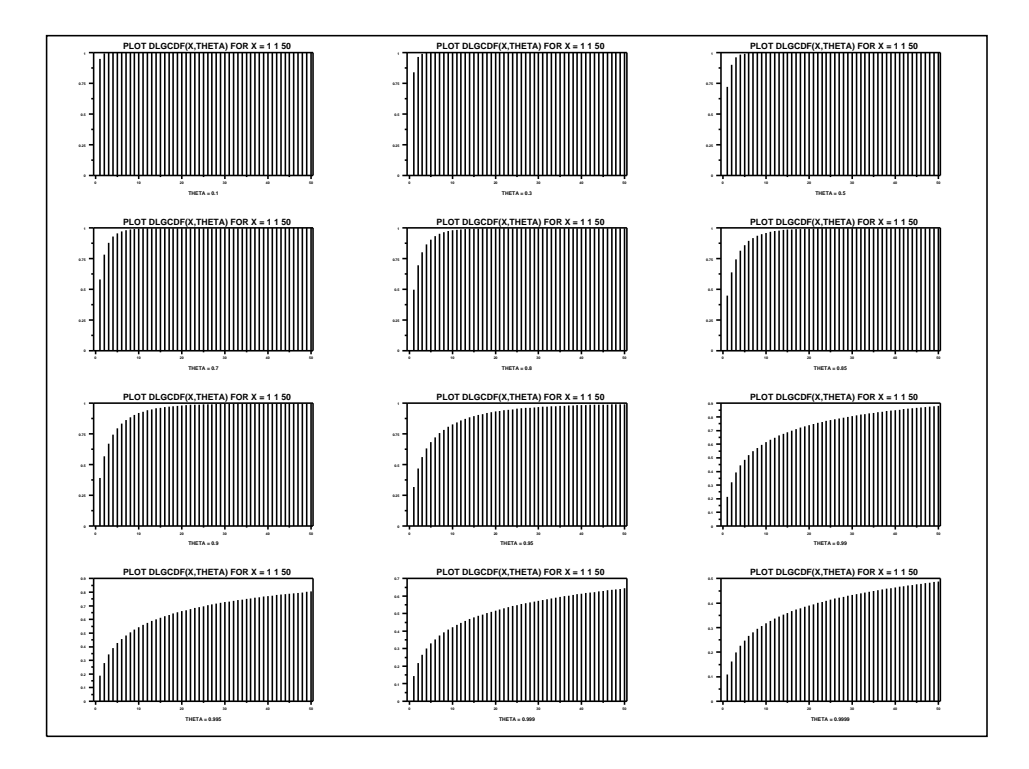